Realização:

INCAB

# **GABARITO ATENÇÃO PROCESSO SELETIVO SERVIÇO SOCIAL DO COMÉRCIO - SESC/BA**

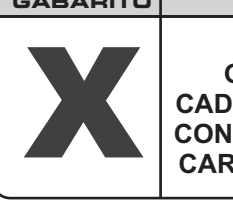

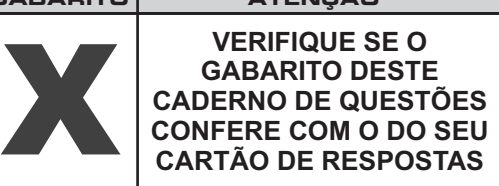

## **DATA: 25/10/2009 - DOMINGO - MANHÃ**

**FRASE PARA EXAME GRAFOLÓGICO (TRANSCREVA NO QUADRO DE SEU CARTÃO DE RESPOSTAS) "Sempre faço o que não consigo fazer para aprender o que não sei!"**

**Pablo Picasso**

Δ

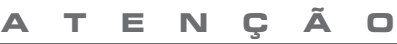

O **Caderno de Questões** contém 50 questões de múltipla-escolha, cada uma com 5 opções (A, B, C, D e E).

- 1. Ao receber o material, verifique no **Cartão de Respostas** seu nome, número de inscrição, data de nascimento e cargo. Qualquer irregularidade comunique imediatamente ao fiscal de sala. Não serão aceitas reclamações posteriores.
- 2. A prova objetiva terá duração de 3 horas e 30 minutos incluído neste tempo o preenchimento do **Cartão de Respostas.**
- 3. Leia atentamente cada questão e assinale no **Cartão de Respostas** a opção que responde corretamente a cada uma delas. O **Cartão de Respostas** será o único documento válido para a correção eletrônica. O preenchimento do Cartão de Respostas e a respectiva assinatura serão de inteira responsabilidade do candidato. Não haverá substituição do **Cartão de Respostas**, por erro do candidato.
- 4. Observe as seguintes recomendações relativas ao **Cartão de Respostas**:
	- A maneira correta de marcação das respostas é cobrir, fortemente, com esferográfica de tinta azul ou preta, o espaço correspondente à letra a ser assinalada.
	- Outras formas de marcação diferentes implicarão a rejeição do **Cartão de Respostas**.
	- Será atribuída nota zero às questões não assinaladas ou com falta de nitidez, ou com marcação de mais de uma opção, e as emendadas ou rasuradas.
- 5. O fiscal de sala não está autorizado a alterar qualquer destas instruções. Em caso de dúvida, solicite a presença do coordenador local.
- 6. Você só poderá retirar-se definitivamente do recinto de realização da prova após 60 minutos contados do seu efetivo início, sem levar o Caderno de Questões.
- 7. Você só poderá levar o próprio **Caderno de Questões** faltando 60 minutos para o término do horário da prova, conforme Edtal do Processo Seletivo Simplificado.
- 8. Por motivo de segurança, só é permitido fazer anotação durante a prova no **Caderno de Questões**.
- 9. Após identificado e instalado na sala, você não poderá consultar qualquer material, enquanto aguarda o horário de início da prova.
- 10. Os três últimos candidatos deverão permanecer na sala até que o último candidato entregue o **Cartão** . **de Respostas**
- 11. Ao terminar a prova, é de sua responsabilidade entregar ao fiscal o **Cartão de Respostas**. Não esqueça seus pertences.
- 12.O Gabarito Oficial da Prova Objetiva será disponibilizado no site www.funcab.org, no dia 27/10/2009, conforme estabelecido no Cronograma Previsto.

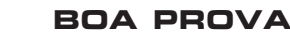

### **LÍNGUA PORTUGUESA**

Leia o texto abaixo e responda às questões propostas.

#### **Pacotes, excluídos e emergentes**

*Ou: o uso do eufemismo na arte de governar e de administrar as relações entre as classes*

Considere-se a afirmação seguinte: "Os países atrasados anunciaram um pacote de ajuda aos miseráveis". Considere-se agora esta outra: "Os países emergentes anunciaram um conjunto de medidas de ajuda aos excluídos". Qual a diferença entre uma frase e outra? Nenhuma, quanto ao conteúdo. Mas como soa mais benigna a segunda, expurgada da crueza selvagem da primeira... A primeira, dita num salão, choca como palavrão. Soa como vitupério de rameira em rixa de bordel. A segunda deleita como solo de clarineta. Parece discurso de doutor em noite de entrega de título *honoris causa*. Por isso, governa-se com a segunda.

Estamos falando da arte de se valer dos eufemismos. Quando morre a mãe de alguém, é grosseiro anunciar-lhe: "Sua mãe morreu". No mínimo, a pessoa dirá que a mãe "faleceu". Também poderá dizer que "desapareceu". Ou então, se ainda achar pouco, que "feneceu", delicado verbo emprestado às flores, com o que a morte se apresentará cheirosa como lírio, colorida como cravo. O eufemismo, como a hipocrisia, é a homenagem que, na linguagem, o vício presta à virtude. Soa mais virtuoso confessar a existência de "relações impróprias" com alguém, conforme fórmula celebrizada pelo presidente dos Estados Unidos, do que dizer que se cometeu adultério.

Na segunda das frases acima estão reunidos três dos eufemismos mais correntes na vida pública. Dois deles são universais – "emergente" para país atrasado e "excluído" para miserável. O terceiro, "conjunto de medidas" em lugar de pacote, fala exclusivamente à sensibilidade brasileira e, mais ainda, do atual governo brasileiro. "Emergente" para país atrasado ou, para ser mais exato, remediado, é a última de uma longa linhagem de fórmulas classificatórias dos países segundo sua riqueza. Até a primeira metade do século, quando ainda não se carecia de eufemismos, nesta área – ou, caso se prefira, de linguagem politicamente correta – os países eram simplesmente ricos e pobres, quando não metrópoles e colônias. Com a adoção do conceito de "desenvolvimento", depois da II Guerra, passaram a ser "desenvolvidos" e "subdesenvolvidos". Mais adiante, para não achincalhar a todos, indistintamente, com a pecha infamante de "subdesenvolvido", premiou-se os melhores com o gentil "em desenvolvimento". Tais países não eram mais "sub", não estavam mais tão por baixo. Nos últimos anos, substituiu-se o "em desenvolvimento" por "emergente", a palavra que igualmente se opõe ao "sub". São países não mais submersos, mas que emergem, já põem a cabeça para fora.

"Excluídos" para designar os miseráveis é o coroamento de uma linhagem mais longa ainda de palavras com as quais se tenta melhorar a condição das pessoas na rabeira da escala social. Já se recorreu a peças do vestuário, por exemplo. Na Revolução Francesa havia os "sans-culottes", os desprovidos do tipo de calça – o "culotte" – de uso dos nobres. NaArgentina de Perón e Evita consagrouse o "descamisado". Também já se falou – e se fala ainda – em menos favorecidos, despossuídos, humildes... "Excluído", dirá o leitor, tem um sentido diverso. É aquele que o sistema produtivo exclui, no entanto, dificilmente alguém será miserável e incluído. O que leva a concluir que, na prática, o excluído quase sempre se confunde com o miserável.

Resta falar da sorte da palavra "pacote". "Pacote" nasceu inocentemente, na administração da economia, talvez por imitação das agências de turismo, que quando vendem passagens e hospedagem, tudo junto, vendem um "pacote", para designar não uma, mas várias iniciativas adotadas ao mesmo tempo. Nasceu nesse sentido e nele devia permanecer: o de uma pluralidade de medidas, em vez de uma única. Sabe-se que o governo, para enfrentar a presente crise, adotará uma pluralidade de medidas. (...)

Ocorre, circunstância fatídica, que os pacotes foram introduzidos na política brasileira pelo regime militar e costumavam ser baixados sem aviso nem consulta. Essa característica acabou contaminando o conceito de pacote, e eis-nos então de volta, à anódina expressão "conjunto de medidas", com a qual se pretende conferir a tais medidas, por maldosas que sejam, um atestado de bom comportamento. O eufemismo, desde sempre, foi parte integrante tanto da arte de governar quanto da de administrar as relações entre as classes sociais. No Brasil do século passado não havia escravo. Havia o "elemento servil". O que isso tudo quer dizer é que quando é difícil modificar a sociedade, ou o governo, modifica-se a linguagem. Se não conseguirmos, governo e sociedade, ser mais justos ou mais democráticos, sejamos , pelo menos, mais finos.

( ) *TOLEDO, Roberto Pompeu de. Revista Veja, 14 de out.1998*

1. Assinale a opção que apresenta os sinônimos das palavras grifadas nos trechos abaixo:

"Mas como soa mais benigna a segunda, expurgada da crueza selvagem da primeira..."

"Soa como <u>vitupério</u> de rameira em rixa de bordel."

"... eis-nos então de volta à <u>anódina</u> expressão 'conjunto de medidas'..."

"Mais adiante, para não <u>achincalhar</u> a todos, indistintamente, com a <u>pecha</u> infamante de 'subdesenvolvido'..."

A) exorcizada - escândalo - semelhante -nomear - apelido.

- B) eliminada briga estranha chamar peça.<br>C) purificada insulto paliativa ridicularizar f
- C) purificada insulto paliativa ridicularizar fama.
- D) amaldiçoada grito especial incomodar ironia.
- E) ironizada lábia inadequada batizar correção.

2. Observe no primeiro parágrafo a apresentação das duas frases que têm o mesmo significado, usadas como exemplo. Afinal, por que se governa com a segunda forma?

- A) Porque, manipulando a linguagem, os governantes sentem-se mais capazes de perceber a realidade.
- B) Porque a segunda forma mascara a realidade, apresentando-a como algo menos atroz do que de fato é.
- C) Porque, ao manipular a linguagem, os governantes acreditam que estão desenvolvendo o senso crítico do povo.
- D) Porque a primeira forma não é capaz de reproduzir a realidade com a qual os governantes precisam lidar.
- E) Porque, ao usar a primeira forma, o povo sentir-se-ia ludibriado.

8. Assinale a opção em que o SE é índice de indeterminação do sujeito. "Considere-se agora esta outra..." B) "Sabe-se que o governo, ..., adotará uma pluralidade de medidas." C) "...do que dizer que se cometeu adultério." D) "...quando ainda não se carecia de eufemismos..." E) "... modifica-se a linguagem." 9. Em: "Até a primeira metade do século, <u>quando ainda não</u> <u>se carecia de eufemismos, nesta área</u> – ou, <u>caso se prefira</u>, de linguagem politicamente correta – os países eram simplesmente ricos e pobres, quando não metrópoles e colônias.", as orações grifadas são introduzidas, respectivamente, por conjunções que expressam ideia de: A) conformidade e tempo. B) comparação e concessão. C) causa e finalidade. D) conformidade e concessão. E) tempo e condição. 5. O final do primeiro parágrafo é construído com frases em que se identifica a seguinte figura de linguagem: A) comparação. B) eufemismo. C) prosopopeia. D) metonímia. E) catacrese. 7. Assinale a conjunção que pode substituir a locução grifada em: "É aquele que o sistema produtivo exclui, <u>no</u> <u>entanto</u>, dificilmente alguém será miserável e incluído.", sem alteração de sentido. A) Portanto. B) Porquanto. C) Logo. D) Entretanto. E) Porque. 4. No trecho: "O que isso tudo quer dizer é que quando é difícil modificar a sociedade, ou o governo, modifica-se a linguagem. Se não conseguirmos, governo e sociedade, ser mais justos ou mais democráticos, sejamos, pelo menos, mais finos.", qual a relação que se pode depreender entre a linguagem e o exercício do poder? A) Só é possível modificar a sociedade através da educação. B) É através da linguagem que seremos capazes de transformar o Brasil num país mais justo. C) O domínio da linguagem pode ser um instrumento muito útil a quem exerce o poder. D) Através do domínio da linguagem, o povo será capaz de escolher melhor seus governantes. E) Os governantes nunca se preocuparam com o nível de linguagem do povo. 10. Marque a alternativa que completa, correta e respectivamente, as lacunas das frases abaixo. Os argumentos \_\_\_ ele tentou convencer-nos carecem de fundamento. As propostas você duvida resultaram de longas discussões. Ele se dirigiu ao rapaz \_\_\_ pai é delegado de polícia. A) dos quais - cujas - que. B) pelos quais - que - cujo o. C) sem os quais - com que - que. D) que - em que - em que. E) com os quais - de que - cujo. 6. No trecho abaixo, as reticências indicam a suspensão de um pensamento. Qual das frases que se seguem o completaria coerentemente? "Nenhuma, quanto ao conteúdo. Mas como soa mais benigna a segunda, expurgada da crueza selvagem da primeira..." A) ...reafirma-se uma ideia que seria atroz. B) ...governa-se com a segunda. C) ...não se percebe diferença quanto ao conteúdo. D) ...usa-se a primeira. E) ...o leitor acaba confundindo-a com frase de discurso. 11. Assinale a opção em que o substantivo grifado foi INCORRETAMENTE flexionado no plural. A) Aquelas pessoas tinham direito a vários <u>salários-família</u>. B) Anunciaram seu nome por intermédio dos altos-falantes. C) Todos os abaixo-assinados concordavam com aquelas reivindicações. D) Estou presente às reuniões todas as segundas-feiras. E) Vários <u>vice-presidentes</u> transformaram-se em presidentes. 3. De acordo com a norma culta da língua, em um dos trechos abaixo, o autor cometeu um deslize quanto à concordância verbal.Aponte-o. A) "Sabe-se que o governo, para enfrentar a presente crise, adotará uma pluralidade de medidas." B) "Já se recorreu a peças do vestuário, por exemplo." C) "Considere-se agora esta outra." D) "Nos últimos anos, substituiu-se o 'em desenvolvimento' por 'emergente'..." E) "...premiou-se os melhores com o gentil 'em desenvolvimento'.'

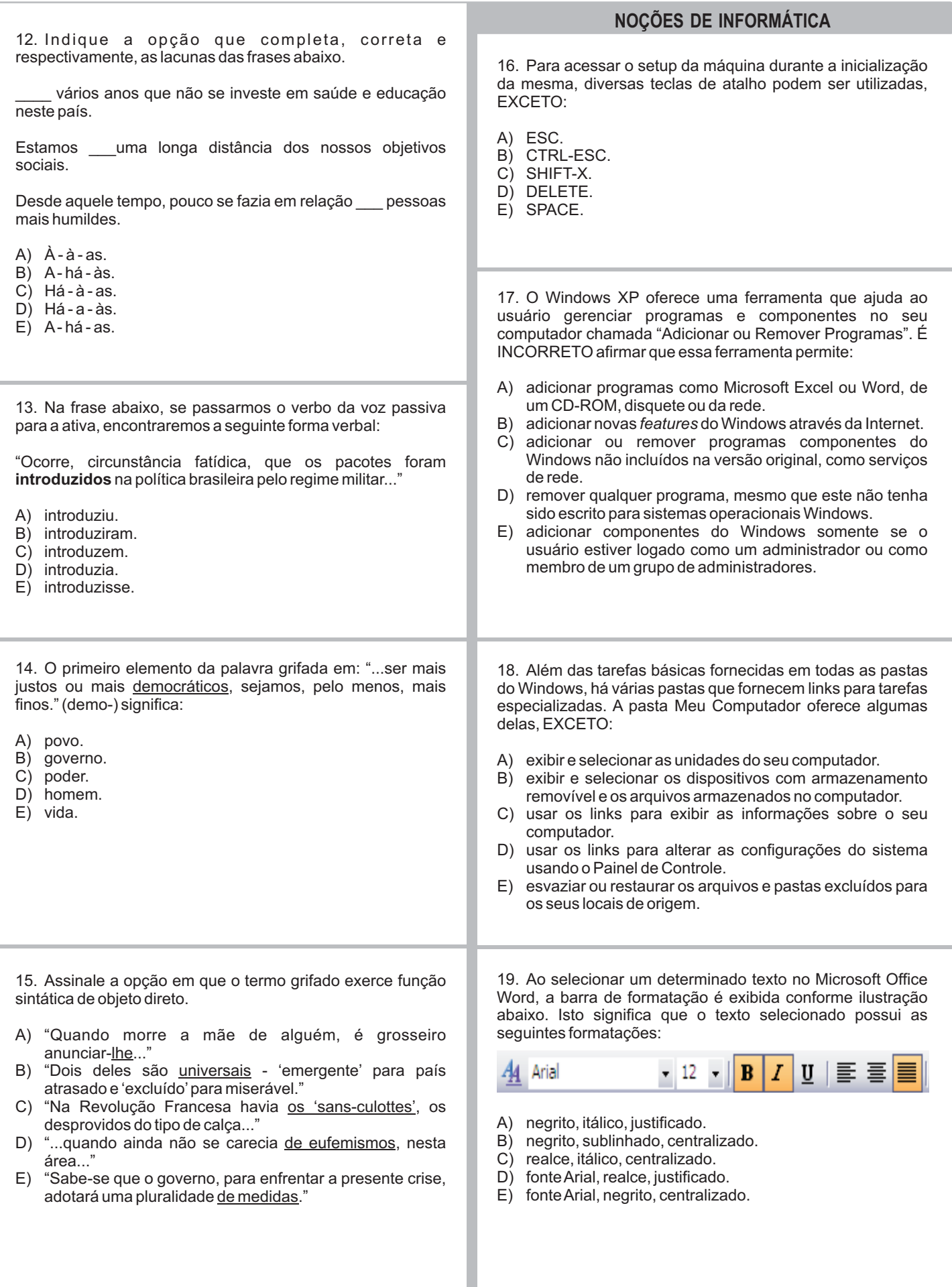

20. A sigla que representa uma rede de alcance mundial, como um meio de comunicação global no qual usuários podem ler e escrever através de computadores conectados à Internet é:

A) HTTP.

- B) WWW.
- C) HTML.<br>D) WAN. WAN.
- E) LAN.
- 

21. A imagem exibida a seguir representa uma área de uma planilha Excel. Sobre a mesma, é correto afirmar que:

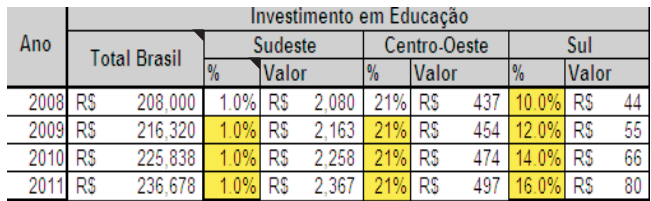

A) os valores apresentados na colunaAno estão justificados.

- B) a marca "no canto superior direito" exibida nas células Total Brasil e % indica que as colunas correspondentes estão protegidas e não podem ter seus valores alterados.
- C) a célula Total Brasil foi formatada através da opção Mesclar e Centralizar.
- D) quando a opção de controle de alteração está ativa, o Excel exibe células alteradas por outro usuário destacadas em amarelo.
- E) a coluna Valor foi formatada com o tipo Moeda.

22. Ao salvar um arquivo, o Microsoft Office Word oferece diversos recursos relativos à segurança, com EXCEÇÃO de:

- A) senha para abrir o documento.
- B) senha para modificar o documento.
- C) senha para apagar o documento.
- D) recomendação de somente leitura.
- E) opção para remover informações pessoais.

23. O Microsoft Office é uma suíte de aplicativos para processamento de texto, elaboração de planilha de cálculo e gerenciamento de banco de dados, dentre outros. Qual a ferramenta do Office que permite utilizar uma conta de e-mail, previamente configurada, para envio e recebimento de mensagens eletrônicas?

- A) Access.
- B) Outlook.
- C) Power Point.
- D) Hotmail.
- E) Google.

24. Eventualmente, anexos de e-mails ou mensagens podem conter spywares. Pessoas ou empresas podem explorar maldosamente a curiosidade dos usuários e desenvolver novas formas de transmissão e de instalação de *spywares*. Uma das formas para facilitar a assimilação de *spywares* pelo navegador é a utilização de:

- A) Plug-ins.<br>B) Cookies.
- B) Cookies.<br>C) Scans.
- Scans
- D) Ransomwares.
- E) Sharewares.

25. O Microsoft Office Word possui diversas opções de intervalo de impressão, com EXCEÇÃO de:

- A) página corrente.<br>B) todo o document
- todo o documento.
- C) páginas específicas, separando-as por ",".
- D) últimas X páginas, onde X representa o número de páginas a serem impressas.
- E) área selecionada no documento.

#### **CONHECIMENTOS ESPECÍFICOS**

26. Numa estrutura de redes complexas, é muito comum a utilização de Backbones. Sobre esse tipo de rede, é INCORRETO afirmar que:

- A) traduzido como "espinha dorsal", trata-se de uma rede principal por onde podem passar dados da internet.
- B) em redes desse tipo podem transitar dados entre grandes cidades e até entre Brasil e outros países.
- C) por ser tratar de uma rede principal, o backbone pode capturar e transmitir informações de várias redes menores que se conectam a ele.
- D) trata-se de uma rede de alta velocidade e de alta capacidade de conexão e pode ser utilizada para ligar muitas redes entre si.
- E) a única restrição em relação a esse tipo de rede, é que backbones não podem se conectar entre si, apenas à redes menores.

27. Qual a representação do número decimal 834 na notação hexadecimal?

- A) 243
- B) 342<br>C) 834
- $\begin{pmatrix} 0 & 834 \\ D & 438 \end{pmatrix}$ 438
- E) 139

28. Sobre circuitos combinacionais de um sistema de computadores, o circuito com uma única entrada de dados e 2^n saídas de dados é o:

- A) decodificador.<br>B) demultiplexad
- demultiplexador.
- C) multiplexador. D) comparador.
- E) deslocador.

35. Sobre sistemas multiprocessados, estes podem ser basicamente de dois tipos. Qual o tipo de sistema multiprocessado cujos processadores compartilham a mesma memória, embora possam ter caches separados? A) Multiprocessamento simétrico (SMP). B) Acesso não uniforme à memória (NUMA). C) Multiprocessamento com coerência de caches (CCM). D) Acesso uniforme à memória (UMA). E) Multiprocessamento assimétrico (AMP). 31. Sobre sistemas operacionais com capacidade de multiprocessamento, é INCORRETO afirmar que: A) são capazes de executar simultaneamente dois ou mais processos. B) pressupõem a existência de dois ou mais processadores. C) diferem da multitarefa, pois o multiprocessamento simula a simultaneidade, utilizando-se de vários recursos, como o compartilhamento de tempo de uso do processador entre vários processos. D) os processadores compartilham um único espaço de endereçamento de memória. E) são capazes de manter múltiplas filas de tarefas. 34. O BIOS (*Basic Input Output System*) é responsável por guardar as informações de utilização e configuração do sistema. Diversos parâmetros poderão ser utilizados para essa configuração. Qual parâmetro, quando configurado corretamente, proporciona uma melhora de desempenho do sistema? A) Scratch RAM option.<br>B) Primary Master. Primary Master. C) Main Bios Shadow. D) Fast Page Mode. E) Above 1 MB memory test. 32. Um sistema operacional possui algumas funções e características, EXCETO: A) gerenciamento de processos. B) gerenciamento de memória. C) sistema de arquivos. D) tratamento de entrada e saída de dados. E) impressão de arquivos. 33. Em ciência da computação, uma instrução é uma operação única executada por um processador. Como é chamado o período de tempo no qual um computador lê da sua memória uma instrução e a processa em linguagem de máquina? A) Clock. B) Ciclo de Instrução. C) Tempo de Execução. D) Ciclo de Busca. E) Ciclo de Execução. 36. Diversas operações podem ser feitas nos registros de um arquivo através de um algoritmo, com EXCEÇÃO de: A) leitura.<br>B) insercã inserção. C) alteração. D) exclusão. E) fragmentação. 37. Sobre o algoritmo a seguir, é correto afirmar que: início tipo regpecas = registro inteiro: CODIGO caracter: NOME caracter: TIPO inteiro: PRECO fim registro; regpecas: DADOS; arquivo direto de DADOS chave CODIGO: PECAS; abra PECAS leitura; leia item [9900003]PECAS.DADOS; se PECAS.INV { } *erro se a chave não for encontrada* então imprima ("Peça não existe."); senão imprima (DADOS.NOME); fim se; feche PECAS; fim. A) PECAS é o nome do registro. B) 9900003 é a chave do registro. C) DADOS é o nome do arquivo. D) "se" representa um exemplo de uma estrutura de repetição. E) o comando "feche" está encerrando o algoritmo. 30. Por definição, qual o tipo de lista na qual cada elemento (nó), além de guardar a informação e um ponteiro para o próximo nó da lista, armazena também um ponteiro para o nó anterior a ele? A) Pilha. B) Fila. C) Deque. D) Lista Duplamente Encadeada. E) Lista Encadeada. 29. Na análise e projeto de um sistema computacional, qual diagrama é o mais adequado para modelar o comportamento de sistemas de tempo real, que lidem com estímulos do ambiente? A) Modelagem funcional.<br>B) Diagrama de fluxo de d Diagrama de fluxo de dados. C) Dicionário de dados.<br>D) Diagrama de entidad Diagrama de entidade-relacionamento. E) Diagrama de transição de estados.

38. Qual a técnica mais recomendável para a criação da sequência de Fibonacci? (Sequência de Fibonacci: 0 1 1 2 3 5 8 13 21 34 55 89 144) A) Recursividade. B) Modularização. C) Matriz bidimensaional. D) Passagem de parâmetros. E) Segmentação. 42. Qual o método de ordenação correspondente ao var início i <- IniVet repita início fim início fim início  $j < -j - 1$ fim início fim início fim fim C) Bolha. 39. O modelo de referência OSI possui sete camadas e cada uma delas deve executar uma função bem definida. Qual a camada responsável por usar os dados enviados pela camada de Sessão e dividi-los em pacotes que serão transmitidos para a camada de Rede? A) Aplicação. B) Transporte. C) Enlace. D) Empacotamento. E) Apresentação. 40. No sistema GNU/Linux, qual comando mostra o espaço livre/ocupado de cada partição? A) df. B) ln. C) du. D) grep. E) nl. 41. O código fonte a seguir, escrito em linguagem PHP, utiliza:  $$a[0][0] = "a";$  $$a[0][1] = "b";$  $$a[1][0] = "y";$  $\{a[1][1] = "z";$ foreach (\$a as \$v1) { foreach  $(\$v1$  as  $\$v2)$  { echo "\$v2\n"; } }

- A) somente valores.<br>B) chaves e valores. chaves e valores.
- 
- C) arrays multidimensionais.
- D) arrays dinâmicos.
- E) arrays lineares.

pseudocódigo exibido a seguir? procedimento Ordenacao(X[ ], IniVet, FimVet) i, j, pivo, aux j <- FimVet pivo <- X[(IniVet + FimVet) div 2] enquanto (X[i] < pivo) faça  $i < -i + 1$ enquanto (X[j] > pivo) faça j <- j - 1 se (i <= j) então aux  $\leq$  X[i] X[i] <- X[j]  $X[i] < -a$ ux  $i < -i + 1$ até que  $(i \le i)$ se (j > IniVet) então Ordenacao(X, IniVet, j) se (i < FimVet) então Ordenacao(X, i, FimVet) A) Ordenação por Inserção. B) Ordenação por Seleção. D) Ordenação por Troca. E) QuickSort. 43. Sobre a utilização de *cookies* em aplicações web, é INCORRETO afirmar que:

- A) *cookies* são variáveis gravadas no cliente (browser) para armazenar informações fornecidas pelo usuário.
- B) dentre os parâmetros dos cookies estão: o tempo de vida (data de expiração), domínio e grupo de páginas a que o cookie se aplica.
- C) é possível fazer com que um cookie seja aplicado apenas a endereços iniciados por um determinado domínio.
- D) se não especificada uma data de validade para o cookie, ele será mantido mesmo que o usuário feche o navegado.
- E) em JavaScript, é possível criar um script para manipulá-los.

44. De uma forma geral, os programas de computador podem ser escritos através de editores de texto, de acordo com a sintaxe e estrutura da própria linguagem, sendo estes comandos vulgarmente designados por código fonte. Qual tipo de liguagem em que, a cada execução do programa, cada linha de código é interpretado com base nos fluxos de execução?

- A) Concorrente.
- B) Compilada.<br>C) Interrogada
- Interrogada.
- D) Interpretada.
- E) Distribuída.

45. Na linguagem Orientada a Objetos o que representa o conceito de Encapsulamento?

- A) Mecanismo pelo qual uma classe (subclasse) pode estender outra classe (superclasse), aproveitando seus métodos e atributos.
- B) Mecanismo pelo qual um objeto utiliza os recursos de outro.
- C) Separação de aspectos internos e externos de um objeto.
- D) Habilidade de concentrar os aspectos essenciais num contexto qualquer, ignorando características menos importantes ou acidentais.
- E) Capacidade de um método poder ser implementado de diferentes formas, ou mesmo de realizar coisas diferentes.

46. Considere "tipo 1" e "tipo 2" elementos de uma rede de computadores, sendo que a principal diferença entre eles é que "tipo 1" segmenta a rede internamente e a cada porta corresponde um domínio de colisão diferente, não havendo colisões entre pacotes de segmentos diferentes. Quanto ao "tipo 2", suas portas partilham o mesmo domínio de colisão. A opção que melhor representa "tipo 1" e "tipo 2", respectivamente, é:

- A) switch e hub.
- B) comutador e concentrador.
- C) gateway e hub.
- D) amplificador e repetidor.
- E) ponte e hub.

47. Qual comando SQL é utilizado para dar permissões de acesso a uma tabela no banco de dados?

- A) Grant.
- B) Drop.
- C) Lock.
- D) Declare.
- E) Set Constraints.

48. Sobre as aplicações da suite Microsoft Office, é correto afirmar que Word, Excel e Power Point são utilizadas, respectivamente, para:

- A) elaborar documentos texto, elaborar planilhas eletrônicas e elaborar apresentações.
- B) elaborar planilhas, gerenciar bancos de dados e enviar mensagens eletrônicas.
- C) elaborar documentos, elaborar planilhas eletrônicas e criar imagens.
- D) criar arquivos, criar mensagens e criar planilhas.
- E) elaborar textos, criar planilhas e criar imagens.

49. No Microsoft Office Word, para que serve a tecla de atalho CTRL+B?

- 
- A) Abrir.<br>B) Salva
- B) Salvar.<br>C) Coloca Colocar texto em Negrito.
- D) Copiar.
- E) Colar.

50. Sobre o meio físico de transmissão do cabo coaxial é INCORRETO afirmar que:

- A) é utilizado com frequência na topologia linear.
- é mais flexível que o par trançado.
- C) possui banda passante na ordem de Mbps.
- D) possui menos perdas na transmissão do sinal.
- E) possui maior imunidade a ruídos.